# FMB206 SMS/Call settings

 $\frac{FMB206\ Configuration}{FMB206\ Configuration} > \frac{FMB206\ Configuration}{FMB206\ Configuration} > \frac{FMB206\ Configuration}{FMB206\ Configurati$ 

#### **Contents**

- 1 SMS Data Sending
- 2 SMS commands
- 3 Incoming Call settings
- 4 Hands-Free Call settings

## **SMS Data Sending**

These settings allow sending AVL data using binary SMS. AVL data will be sent by SMS only when there is no GPRS connection. This setting does not affect replies to SMS request messages – answers are always sent back to the sender's telephone number. If SMS events are activated but there are no numbers defined in GSM Predefined Numbers list then the device will not send any messages.

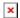

#### **SMS** commands

Essential fields in *SMS/Call settings* are *Login* and *Password*. The login and password are used with every SMS sent to FMB206. If login and password are not set, in every SMS sent to FMB206 device two spaces before command have to be used (<space><space><command>).

Command structure with set login and password:

<login><space><password><space><command>, for example: "asd 123 getgps"

Phone numbers have to be written in international standard, using "+" is optional but not necessary (in both cases number will be recognized, but when number is without "+" symbol, IDD Prefix will not be generated, which depends on location of the phone). If no numbers are entered, configuration and sending commands over SMS are allowed from all GSM numbers.

### **Incoming Call settings**

**Incoming Call Action** parameter defines device action during the incoming call:

- Do Nothing.
- Hang-up Automatically hang up an incoming call.
- Report Position Report position to calling number via SMS.
- Auto Answer (HF) Auto answer an incoming call if device is paired with a hands-free kit.
- Authorized Numbers Configuration of Authrorized Numbers indication scenario.
- GSM Predefined Numbers.

## **Hands-Free Call settings**

When FMB206 is connected to a hands-free headset, it can call to user defined GSM numbers.

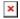

*Outgoing Call Trigger* parameter determines which event will trigger a call. FMB206 supports eight call trigger settings:

- None selected disables call trigger functionality.
- Crash Event crash event triggers a call to user selected GSM number.

FMB206 works in synchronized GPS time which is UTC+0, with this option customers can configure the time zone and get SMS messages with the correct time.

Please do not set *Data Send Number* to some cell phone number, because it will not understand binary SMS. When sending a binary SMS to a phone number, which is a server phone number, the server can interpret and understand binary code, so the data can be read and you can view it on the server.

SMS login and password and authorized numbers list are used to protect FMB206 module from unauthorized access. Module accepts messages only from a list of authorized numbers and with proper module login and password. Phone numbers have to be written in international standard using "+" or without using it (in both cases the number will be recognized). If no authorized numbers are entered, module accepts messages from all numbers.